## **Stammdatenerfassung Lohnbuchhaltung**

Ein Unternehmen der dilohver Unternehmensgruppe

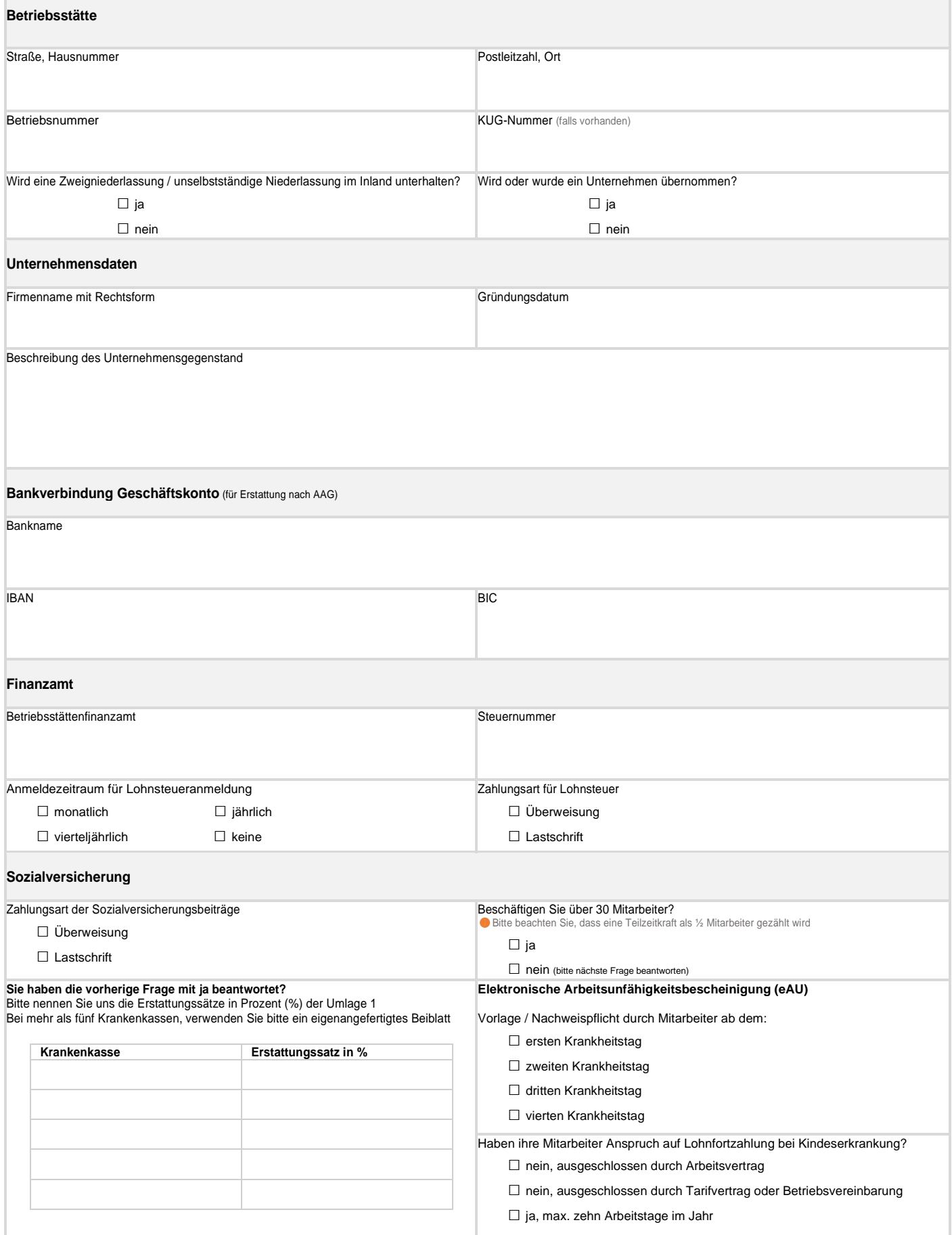

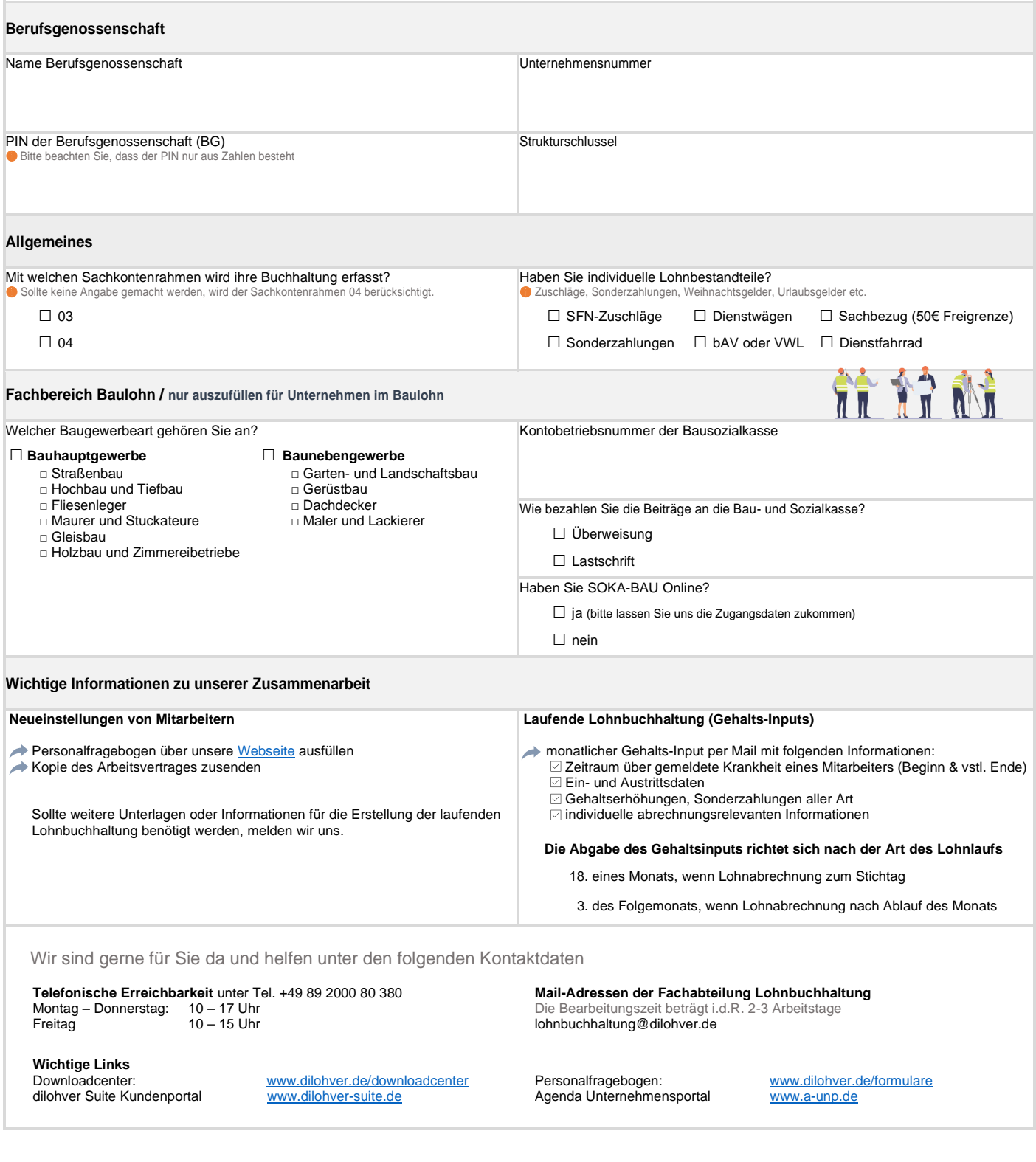

Mit der Unterschrift bestätige ich die Richtigkeit der Angaben sowie die Kenntnisnahme aller Informationen. Ich habe zur Kenntnis genommen, dass die Vertragsunterlagen wie das Preis- und Leistungsverzeichnis Lohnbuchhaltung der dilohver GmbH oder andere wichtige Dokumente für die Zusammenarbeit, wie z.B. SEPA-Lastschriftmandat der Bundesknappschaft etc. über das Downloadcenter jederzeit zur Verfügung stehen.

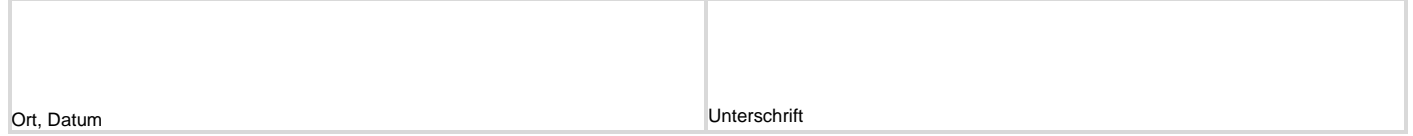